$\begin{array}{|c|c|} \hline & \delta$ างข้อมูล

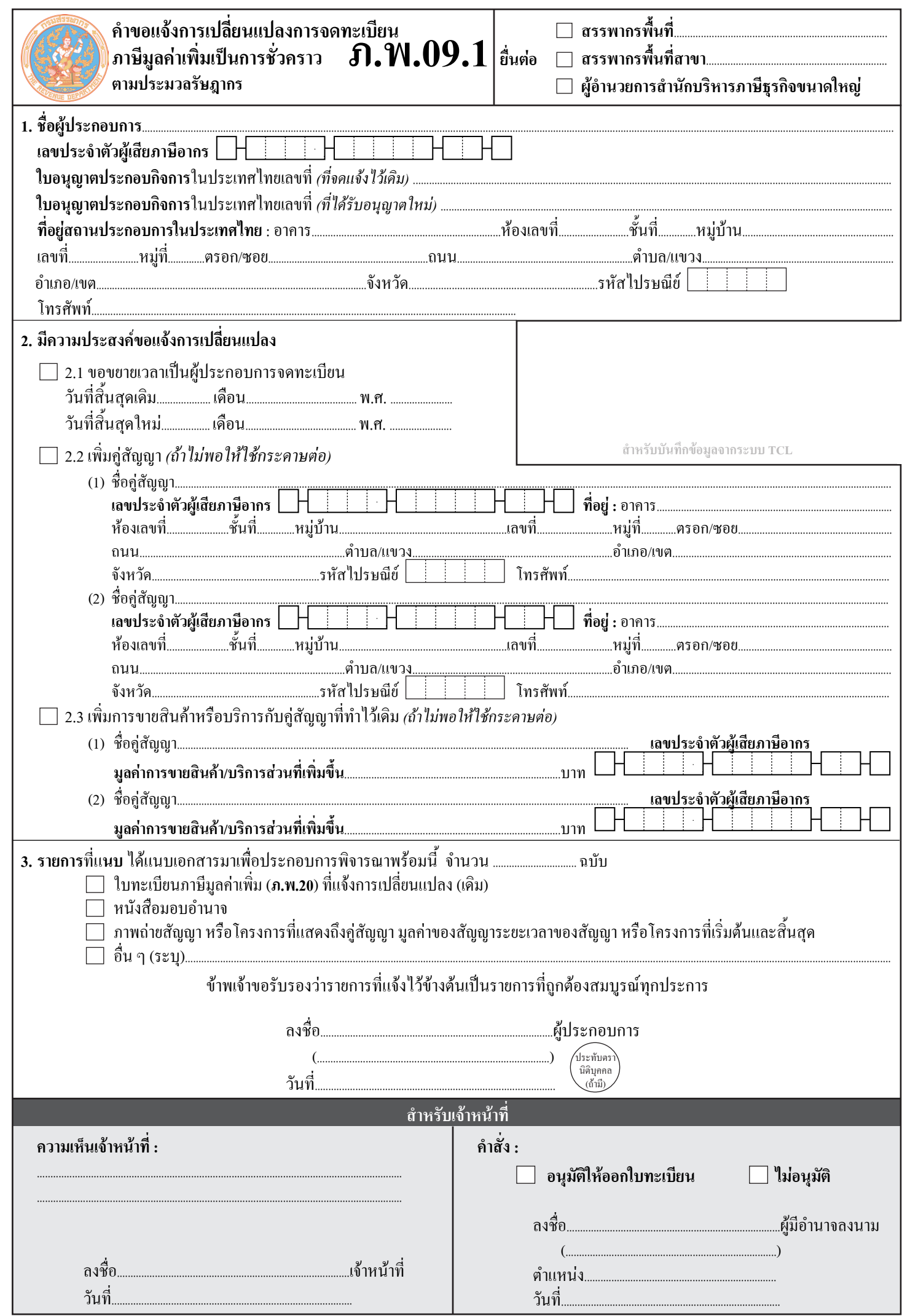